# **generics-eot Documentation**

*Release 0.1*

**Sönke Hahn**

April 03, 2018

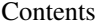

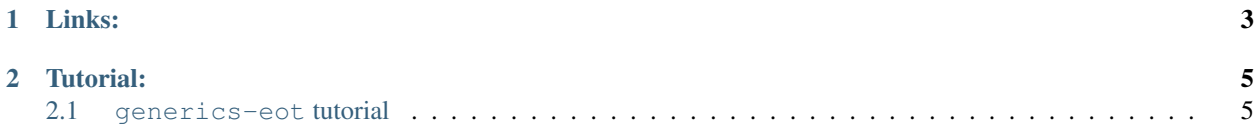

generics-eot is a library for datatype generic programming that tries to be very simple to understand and use. It's heavily inspired by the awesome generics-sop package [\(http://hackage.haskell.org/package/generics-sop\)](http://hackage.haskell.org/package/generics-sop).

# **Links:**

<span id="page-6-0"></span>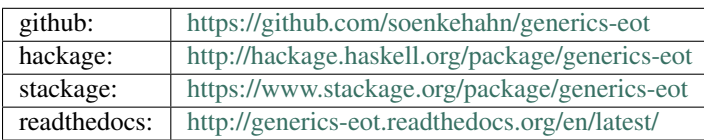

## **Tutorial:**

### <span id="page-8-1"></span><span id="page-8-0"></span>**generics-eot tutorial**

This tutorial is meant to be read alongside with the haddock comments in [Generics.Eot.](http://hackage.haskell.org/package/generics-eot-0.1/docs/Generics-Eot.html) Its source is a compiled haskell file, so we have to get some language pragmas and imports out of the way first:

```
{-# LANGUAGE DefaultSignatures #-}
{-# LANGUAGE DeriveGeneric #-}
{-#} LANGUAGE FlexibleContexts _{+}-}
{-# LANGUAGE FlexibleInstances #-}
{-# LANGUAGE MultiParamTypeClasses #-}
{-# LANGUAGE ScopedTypeVariables #-}
{-#} LANGUAGE TypeSynonymInstances _{+}{-# LANGUAGE UndecidableInstances #-}
module Generics.Eot.Tutorial where
import Data.Char
import Data.List
import Data.Typeable
import Generics.Eot
```
generics-eot allows roughly three different kinds of operations:

- 1. Accessing meta information about ADTs (datatype for names, Proxy and Eot for field types). Example: Generation of database schemas for ADTs.
- 2. Deconstructing values generically (toEot). Example: Serialization to a binary format.
- 3. Constructing values of an ADT generically (fromEot). Example: Deserialization from a binary format.

Sometimes only one of the three forms is used but often multiple have to be combined. For example serialization to JSON usually requires both datatype and toEot.

#### <span id="page-8-2"></span>**1st Example: Meta Information Without Types: Field Names**

This simple function extracts the names of all field selectors and returns them as a list:

```
namesOfFields :: HasEot a => Proxy a -> [String]
namesOfFields proxy =
 nub $
 concatMap (fieldNames . fields) $
```

```
constructors $ datatype proxy
where
  fieldNames :: Fields -> [String]
  fieldNames fields = case fields of
    Selectors names -> names
    _ -> []
```
And here's proof that it works (using [doctest\)](https://github.com/sol/doctest):

```
data A = A1 {
    foo :: String,
   bar :: Int
  }
 | A2 {
   bar :: Int,
   baz :: Bool
  }
 deriving (Generic, Show)
-- $ >>> namesOfFields (Proxy :: Proxy A)
 - \lceil "foo", "bar", "baz"]
```
#### **The Generic instance: Don't forget!!!**

To be able to use generic functions that are written with generics-eot you need to derive an instance for GHC.Generics.Generic (using DeriveGeneric) for your ADTs. This will automatically give you an instance for HasEot.

When the instance for GHC. Generics. Generic is missing the type error messages are unfortunately very confusing and unhelpful. They go something like this:

```
Couldn't match type 'GHC.Generics.Rep WithoutGeneric'
              with 'GHC.Generics.D1 c f'
The type variables 'c', 'f' are ambiguous
In the expression: namesOfFields (Proxy :: Proxy WithoutGeneric)
```
So don't forget: you need a Generic instance.

#### **Eot: Isomorphic representations**

Part of the type class HasEot is the type-level function Eot that maps ADTs to isomorphic types. These isomorphic types are always a combination of Eithers, tuples and the uninhabited type Void. For example this type:

```
data B = B1 Int | B2 String Bool | B3
 deriving (Generic)
```
would be mapped to:

Either (Int, ()) (Either (String, (Bool, ())) (Either () Void))

Tip: Here's how you can execute the type-level function Eot in ghci:

```
-- $ >>> :kind! Eot B
-- Eot B :: *
-- = Either (Int, ()) (Either ([Char], (Bool, ())) (Either () Void))
```
For the exact rules of this mapping see here: [Eot.](http://hackage.haskell.org/package/generics-eot-0.1/docs/Generics-Eot.html#t:Eot)

If we have an ADT a then we can convert values of type a to this isomorphic representation Eot a with toEot and we can convert in the other direction with fromEot. Generic functions always operate on these isomorphic representations and then convert from or to the real ADTs with fromEot and toEot.

These generic isomorphic types are referred to as "eot" – short for "Eithers of tuples".

#### <span id="page-10-0"></span>**2nd Example: Deconstructing Values: Serialization**

We start by writing a function that operates on the eot representations. The eot representations follow simple patterns and always look similar, but they don't look exactly the same for different ADTs. For this reason we have to use a type class:

```
class EotSerialize eot where
 eotSerialize :: Int -- ^ The number of the constructor being passed in
   -> eot -- ^ The eot representation
   -> [Int] -- ^ A simple serialization format
```
Now we need to write instances for the types that occur in eot types. Usually these are:

- Either this next:
	- $-$  If as eot value we get Left this it means that the original value was constructed with the constructor that corresponds to this. In this case we put the number of the constructor into the output and continue with serializing the fields of type this.
	- If we get Right rest it means that one of the following constructors was the one that the original value was built with. We continue by increasing the constructor counter and serializing the value of type rest.

Note that this results in EotSerialize class constraints for both this and rest. If we write the correct instances for all eot types these constraints should always be fulfilled.

```
instance (EotSerialize this, EotSerialize next) =>
 EotSerialize (Either this next) where
 eotSerialize n (Left fields) = n : eotSerialize n fields
 eotSerialize n (Right next) = eotSerialize (succ n) next
```
• Void: We need this instance to make the compiler happy, but it'll never be used. If you look at the type you can also see that: an argument of type Void cannot be constructed.

```
instance EotSerialize Void where
 eotSerialize _ void = seq void $ error "impossible"
```
 $\bullet$  (x, xs): Right-nested 2-tuples are used to encode all the fields for one specific constructor. So x is the current field and  $x_s$  are the remaining fields. To serialize this we serialize x (using serialize) and also write the length of the resulting list into the output. This will allow deserialization.

Note: We could use EotSerialize to serialize the fields. But that would be a bit untrue to the spirit, since the fields are not eot types. Apart from that we might want to encode a field of e.g. type Either a b differently than the eot type Either a b. So we use a very similar but distinct type class called Serialize.

The value of type xs contains the remaining fields and will be encoded recursively with eotSerialize:

```
instance (Serialize x, EotSerialize xs) => EotSerialize (x, xs) where
 eotSerialize n (x, xs) =
   let xInts = serialize x
   in length xInts : xInts ++ eotSerialize n xs
```
• (): Finally we need an instance for the unit type that marks the end of the fields encoded in 2-tuples. Since () doesn't carry any information, we can encode it as the empty list:

```
instance EotSerialize () where
  eotSerialize _ () = []
```
This is the class Serialize:

```
class Serialize a where
 serialize :: a -> [Int]
```
We give serialize a default implementation, but please ignore that for now. It'll be explained later in the section about *[DefaultSignatures](#page-14-0)*:

```
default serialize :: (HasEot a, EotSerialize (Eot a)) => a -> [Int]
serialize = genericSerialize
```
Serialize is used to serialize every field of the used ADTs, so we need instances for all of them:

```
instance Serialize Int where
  serialize i = [i]
instance Serialize String where
  serialize = map ord
instance Serialize Bool where
  serialize True = [1]
  serialize False = [0]
instance Serialize () where
  serialize () = []
```
To tie everything together we provide a function genericSerialize that converts a value of some ADT into an eot value using toEot and then uses eotSerialize to convert that eot value into a list of Ints.

```
genericSerialize :: (HasEot a, EotSerialize (Eot a)) => a -> [Int]
genericSerialize = eotSerialize 0 . toEot
```
And it works too:

```
-- $ >>> genericSerialize (A1 "foo" 42)
-- [0,3,102,111,111,1,42]
-- >>> genericSerialize (A2 23 True)
-- 1,1,23,1,11
```
#### **3rd Example: Constructing Values: Deserialization**

Deserialization works very similarly. It differs in that the functions turn lists of Ints into eot values.

Here's the EotDeserialize class with instances for:

- Either this next
- Void
- $(x, xs)$
- ()

```
class EotDeserialize eot where
  eotDeserialize :: [Int] -> eot
instance (EotDeserialize this, EotDeserialize next) =>
 EotDeserialize (Either this next) where
  eotDeserialize (0 : r) = Left $ eotDeserialize r
  eotDeserialize (n : r) = Right $ eotDeserialize (pred n : r)
  eotDeserialize [] = error "invalid input"
instance EotDeserialize Void where
  eotDeserialize _ = error "invalid input"
instance (Deserialize x, EotDeserialize xs) =>
 EotDeserialize (x, xs) where
  eotDeserialize (len : r) =
   let (this, rest) = splitAt len r
    in (deserialize this, eotDeserialize rest)
  eotDeserialize [] = error "invalid input"
instance EotDeserialize () where
 eotDeserialize [] = ()
  eotDeserialize (_ : _) = error "invalid input"
```
And here's the Deserialize class plus all instances to deserialize the fields:

```
class Deserialize a where
 deserialize :: [Int] -> a
instance Deserialize Int where
 deserialize [n] = n
 deserialize _ = error "invalid input"
instance Deserialize String where
 deserialize = map chr
instance Deserialize () where
 deserialize [] = ()
 deserialize (_ : _) = error "invalid input"
instance Deserialize Bool where
 deserialize [0] = False
 deserialize [1] = True
 deserialize _ = error "invalid input"
```
And here's genericDeserialize to tie it together. It uses eotDeserialize to convert a list of Ints into an eot value and then fromEot to construct a value of the wanted ADT.

```
genericDeserialize :: (HasEot a, EotDeserialize (Eot a)) => [Int] -> a
genericDeserialize = fromEot . eotDeserialize
```
Here you can see it in action:

```
-5 >>> genericDeserialize [0,3,102,111,111,1,42] :: A
-- A1 {foo = "foo", bar = 42}
\leftarrow \gg\gg genericDeserialize [1, 1, 23, 1, 1] :: A
-- A2 {bar = 23, baz = True}
```
And it is the inverse of genericSerialize:

```
\leftarrow $ >>> (genericDeserialize $ genericSerialize $ A1 "foo" 42) :: A
- - A1 \{foo = "foo", bar = 42\}
```
#### **4th Example: Meta Information with types: generating SQL schemas**

Accessing meta information including the types works very similarly to deconstructing or constructing values. It uses the same structure of type classes and instances for the eot-types. The difference is: since we don't want actual values of our ADT as input or output we operate on Proxys of our eot-types.

As an example we're going to implement a function that generates SQL statements that create tables that our ADTs would fit into. To be able to use nice names for the table and columns we're going to traverse the type-less meta information (see *[1st Example](#page-8-2)*) at the same time.

(Note that the generated SQL statements are targeted at a fictional database implementation that magically understands Haskell types like Int and String, or rather [Char].)

Again we start off by writing a class that operates on the eot-types. Besides the eot-type the class has an additional parameter, meta, that will be instantiated by the corresponding types used for untyped meta information.

```
class EotCreateTableStatement meta eot where
 eotCreateTableStatement :: meta -> Proxy eot -> [String]
```
Our first instance is for the complete datatype. eot is instantiated to Either fields Void. Note that this instance only works for ADTs with exactly one constructor as we don't support types with multiple constructors. meta is instantiated to Datatype which is the type for meta information for ADTs.

```
instance EotCreateTableStatement [String] fields =>
 EotCreateTableStatement Datatype (Either fields Void) where
 eotCreateTableStatement datatype Proxy = case datatype of
   Datatype name [Constructor _ (Selectors fields)] ->
     "CREATE TABLE " :
     name :
     " COLUMNS " :
     "(" :
      intercalate ", " (eotCreateTableStatement fields (Proxy :: Proxy fields)) :
      ");" :
      []
   Datatype _ [Constructor name (NoSelectors _)] ->
      error ("constructor " ++ name ++ " has no selectors, this is not supported")
   Datatype name _ ->
      error ("type " ++ name ++ " must have exactly one constructor")
```
The second instance is responsible for creating the parts of the SQL statements that declare the columns. As such it has to traverse the fields of our ADT. eot is instantiated to the usual  $(x, xs)$ . meta is instantiated to [String], representing the field names. The name of the field type is obtained using  $typeRep$ , therefore we need a Typeable x constraint.

```
instance (Typeable x, EotCreateTableStatement [String] xs) =>
 EotCreateTableStatement [String] (x, xs) where
 eotCreateTableStatement (field : fields) Proxy =
    (field ++ " " ++ show (typeRep (Proxy :: Proxy x))) :
   eotCreateTableStatement fields (Proxy :: Proxy xs)
 eotCreateTableStatement [] Proxy = error "impossible"
```
The last instances is for (). It's needed as the base case for traversing the fields and as such returns just an empty list.

```
instance EotCreateTableStatement [String] () where
 eotCreateTableStatement [] Proxy = []
 eotCreateTableStatement (_ : _) Proxy = error "impossible"
```
createTableStatement ties everything together. It obtaines the meta information through datatype passing a Proxy for a. And it creates a Proxy for the eot-type Proxy :: Proxy (Eot a). Then it calls eotCreateTableStatement and just concats the resulting snippets.

```
createTableStatement :: forall a . (HasEot a, EotCreateTableStatement Datatype (Eot a)) =>
 Proxy a -> String
createTableStatement proxy =
 concat $ eotCreateTableStatement (datatype proxy) (Proxy :: Proxy (Eot a))
```
As an example, we're going to use Person:

```
data Person
  = Person {
   name :: String,
   age :: Int
  }
  deriving (Generic)
```
And here's the created SQL statement:

```
-- $ >>> putStrLn $ createTableStatement (Proxy :: Proxy Person)
-- CREATE TABLE Person COLUMNS (name [Char], age Int);
```
If we try to use an ADT with multiple constructors, we get a type error due to a missing instance:

```
-- $ >>> putStrLn $ createTableStatement (Proxy :: Proxy A)
-- \langleRI,ANKI,INE>
-- ...
-- No instance for (EotCreateTableStatement
                         Datatype
                         (Either ([Char], (Int,()))(Either (Int, (Bool,()))(Vol))-- arising from a use of 'createTableStatement'
-- ...
```
If we try to use it with an ADT with a single constructor but no selectors, we get a runtime error:

```
data NoSelectors
 = NotSupported Int Bool
 deriving (Generic)
-- $ >>> putStrLn $ createTableStatement (Proxy :: Proxy NoSelectors)
-- *** Exception: constructor NotSupported has no selectors, this is not supported
```
#### <span id="page-14-0"></span>**DefaultSignatures**

There is a GHC language extension called [DefaultSignatures.](https://downloads.haskell.org/~ghc/latest/docs/html/users_guide/type-class-extensions.html#class-default-signatures) In itself it has little to do with generic programming, but it makes a good companion.

#### **How DefaultSignatures work**

Imagine you have a type class called ToString which allows to convert values to Strings:

```
class ToString a where
 toString :: a -> String
```
You can write instances manually, but you might be tempted to give the following default implementation for toString:

toString = show

The idea is that then you can just write down an empty  $T$ oString instance:

```
instance ToString A
```
and you get to use toString on values of type A for free, because A has a Show instance.

But that default implementation doesn't work, because in the class declaration we don't have an instance for Show a. ghc says:

```
Could not deduce (Show a) arising from a use of 'show'
from the context (ToString a)
```
One solution would be to make ToString a subclass of Show, but then we cannot implement ToString instances manually anymore for types that don't have a Show instance. DefaultSignatures provide a better solution. The extension allows you to further narrow down the type for your default implementation for class methods:

```
class ToString2 a where
 toString2 :: a -> String
 default toString2 :: Show a => a -> String
 toString2 = show
```
Then writing down empty instances works for types that have a Show instance:

```
instance ToString2 Int
- $ >>> toString2 (42 :: Int)
-- "42"
```
Note: if you write down an empty ToString2 instances for a type that does not have a Show instance, the error message looks like this:

No instance for (Show NoShow)

This might be confusing especially since haddock docs don't list the default signatures or implementations and users of the class might be wondering why Show comes into play at all.

#### **How to use DefaultSignatures for generic programming**

DefaultSignatures are especially handy when doing generic programming. Remember the type class Serialize from the *[second example](#page-10-0)*? In that example we used it to serialize the fields of our ADTs in the generic serialization through genericSerialize and EotSerialize. We just assumed that we would have a manual implementation for all field types. But we also gave it a default implementation for serialize in terms of genericSerialize:

default serialize :: (HasEot a, EotSerialize (Eot a)) => a -> [Int] serialize = genericSerialize

Note that the default implementation has the same class constraints as genericSerialize.

Now we can write empty instances for custom ADTs:

```
data C
 = C1 Int String
  deriving (Generic)
instance Serialize C
```
You could say that by giving this empty instance we give our blessing to use genericSerialize for this type, but we don't have to actually implement anything. And it works:

```
- $ >>> serialize (C1 42 "yay!")
  [0,1,42,4,121,97,121,33]
```
Important is that we still have the option to implement instances manually by overwriting the default implementation. This is needed for basic types like Int and Char that don't have useful generic representations. But it also allows us to overwrite instances for ADTs manually. For example you may want a certain type to be serialized in a special way that deviates from the generic implementation or you may implement an instance manually for performance gain.